CH-8050 Zürich Telefon ++41 (0)44 368 21 11 Telefax ++41 (0)44 368 21 70 www.compendio.ch postfach@compendio.ch

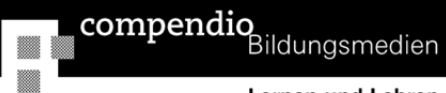

## **Änderungen im Vergleich zur Vorauflage**

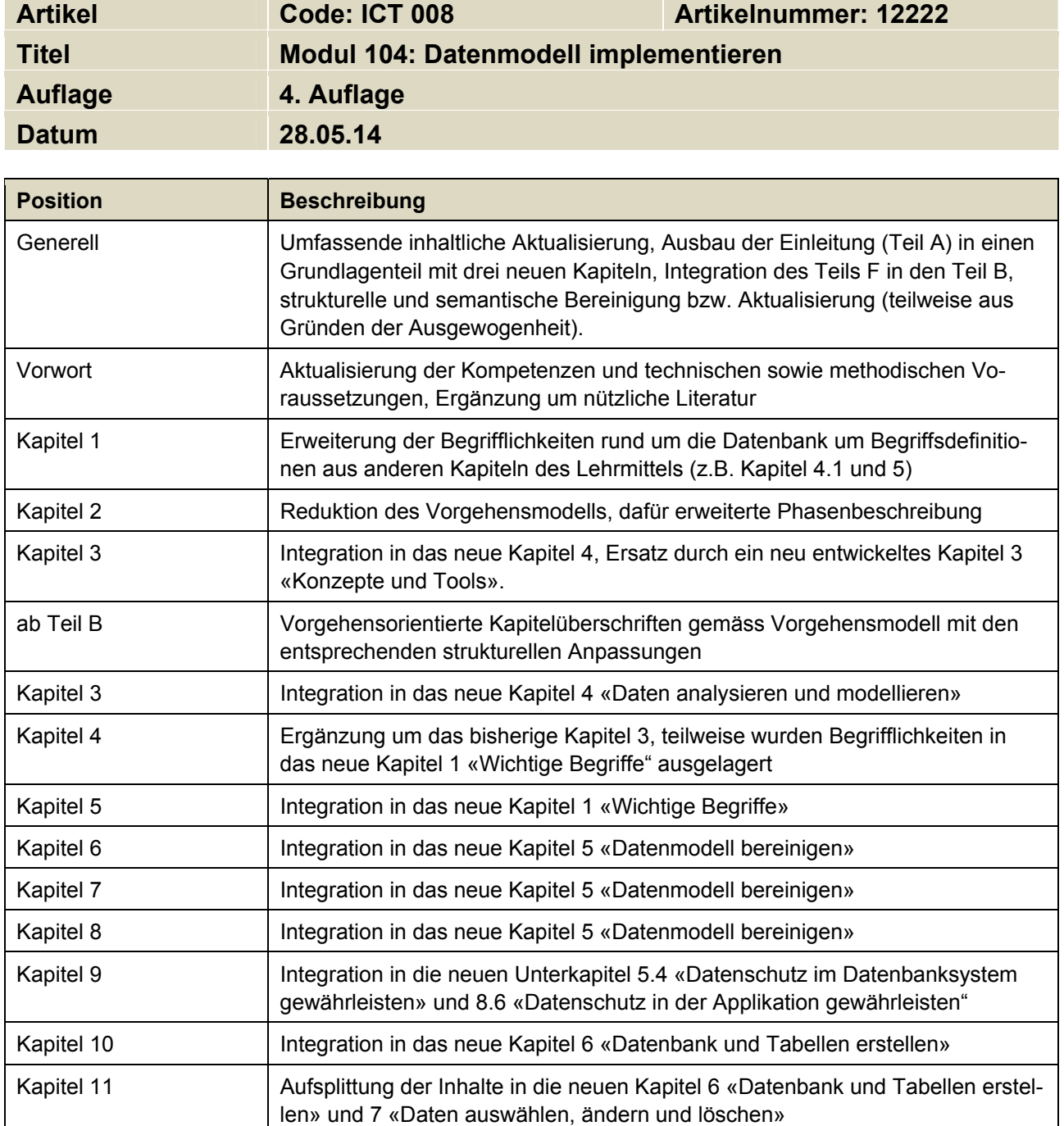

 $\blacksquare$ 

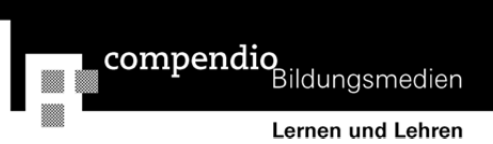

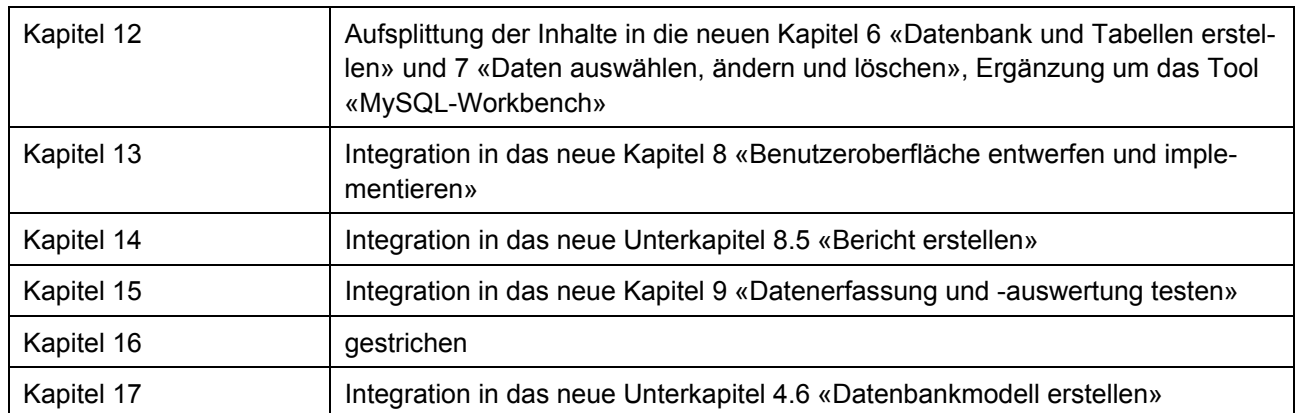

 $\blacksquare$